## **DAFTAR ISI**

<span id="page-0-0"></span>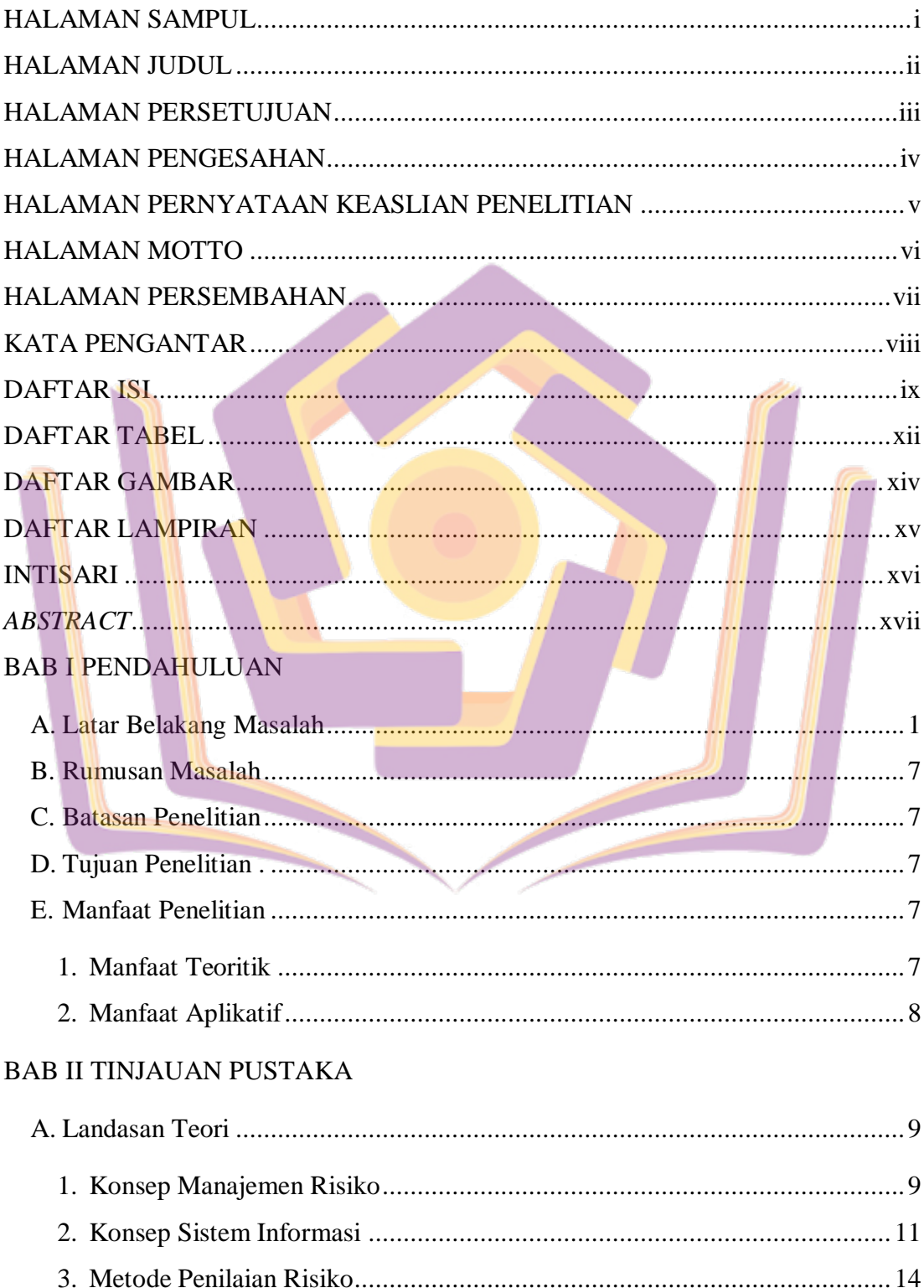

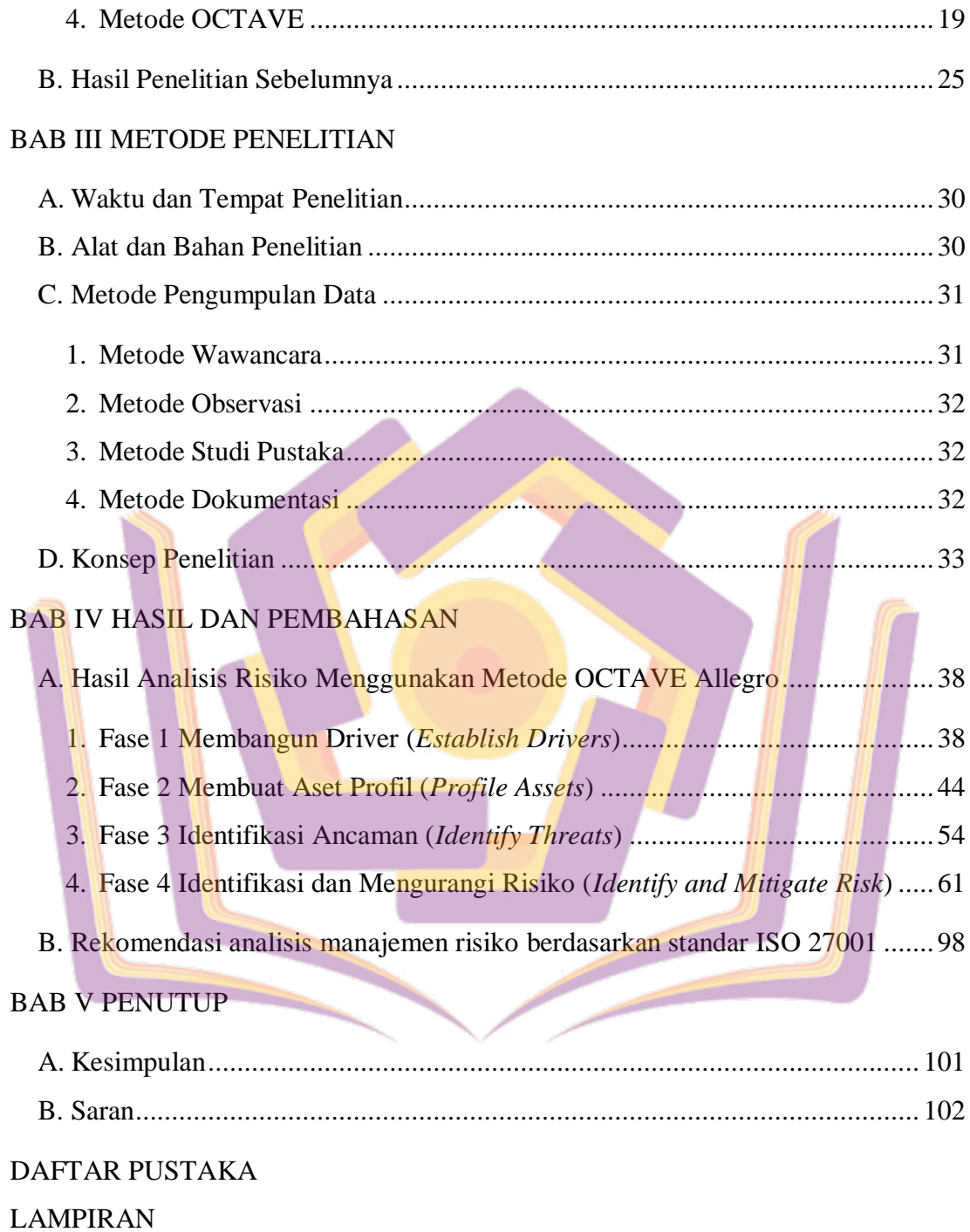

## **DAFTAR TABEL**

<span id="page-2-0"></span>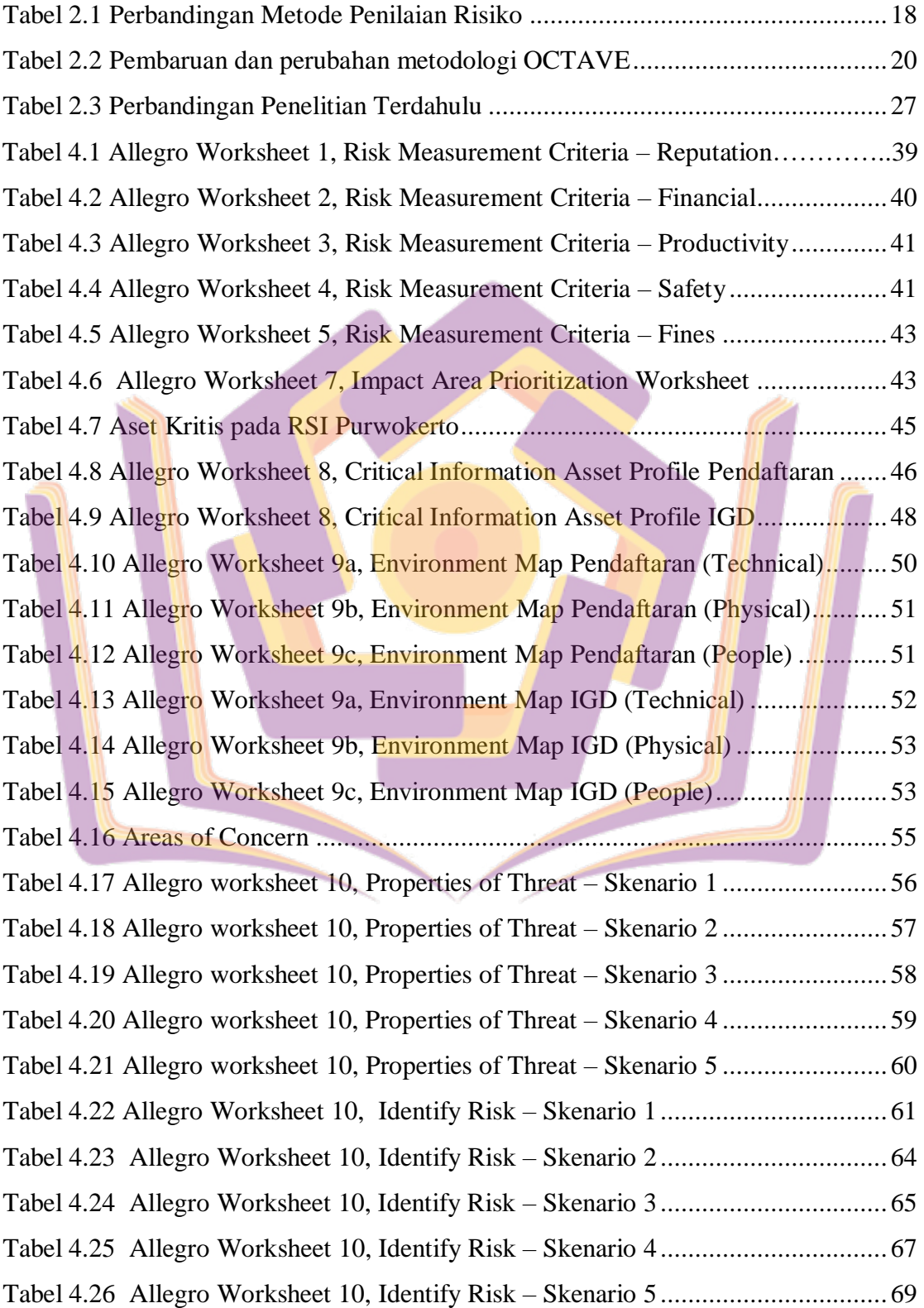

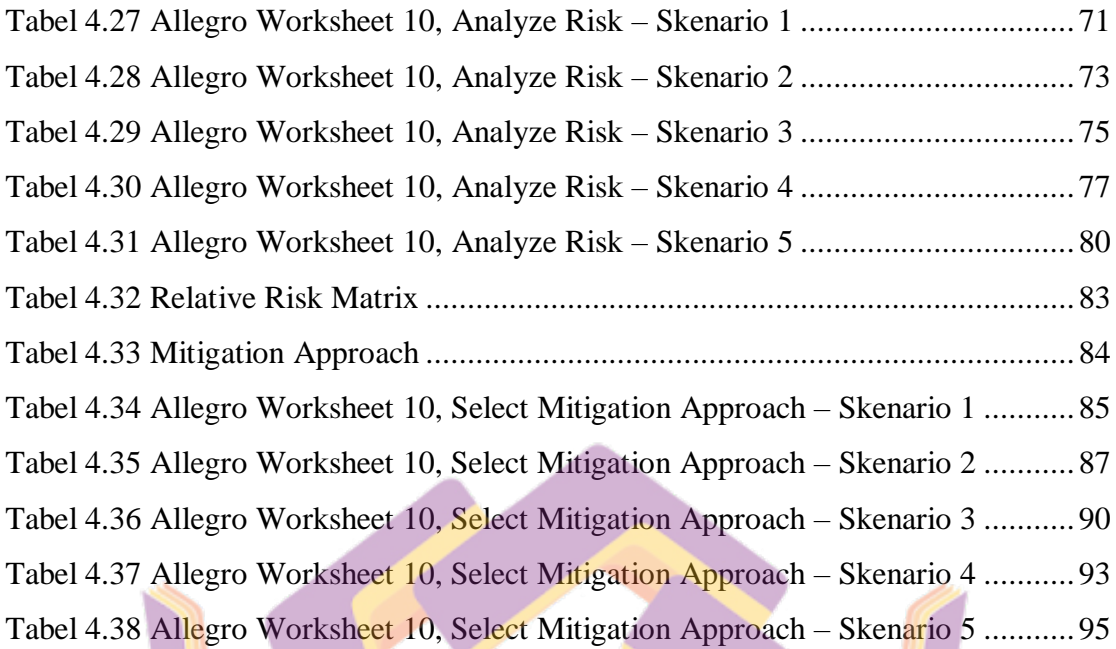

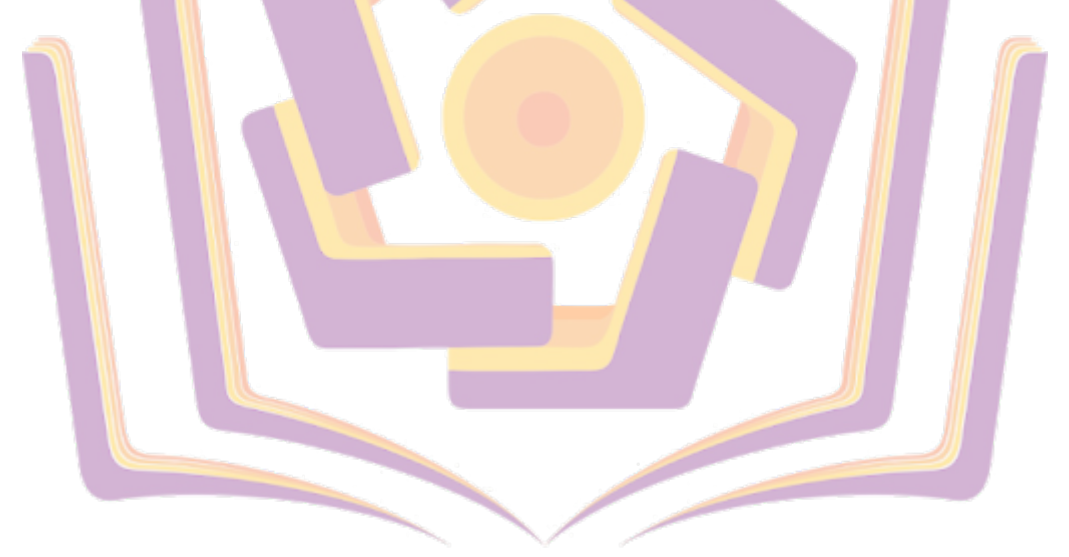

## **DAFTAR GAMBAR**

<span id="page-4-0"></span>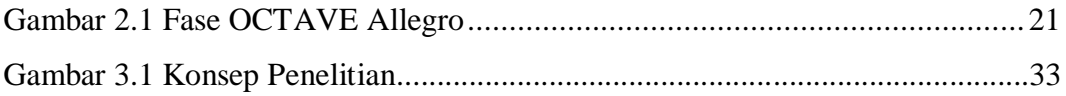

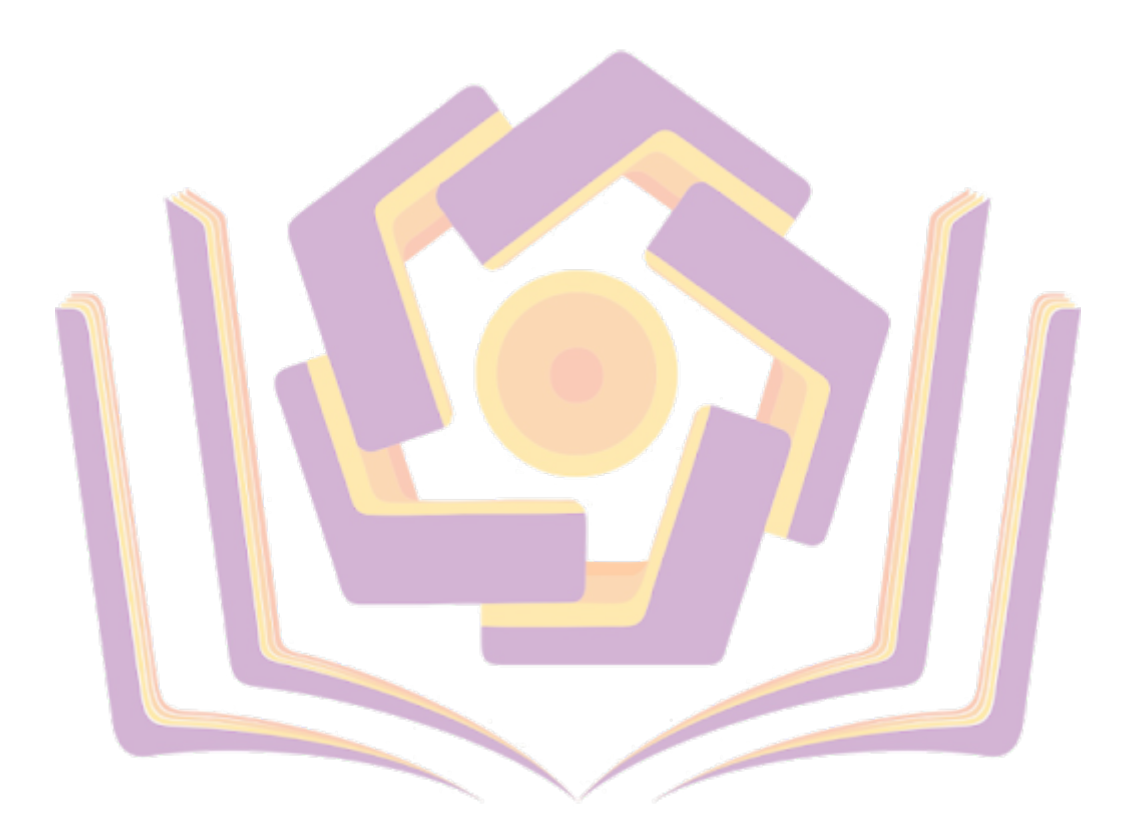

## **DAFTAR LAMPIRAN**

- <span id="page-5-0"></span>Lampiran 1. Hasil Wawancara Bagian Pendaftaran
- Lampiran 2. Hasil Wawancara Bagian IGD
- Lampiran 3. Hasil Wawancara Bagian IT
- Lampiran 4. Lembar Kerja (*Worksheet*) Octave Allegro
- Lampiran 5. Dokumentasi
- Lampiran 6. Surat Izin Penelitian
- Lampiran 7. Kartu Bimbingan Skripsi

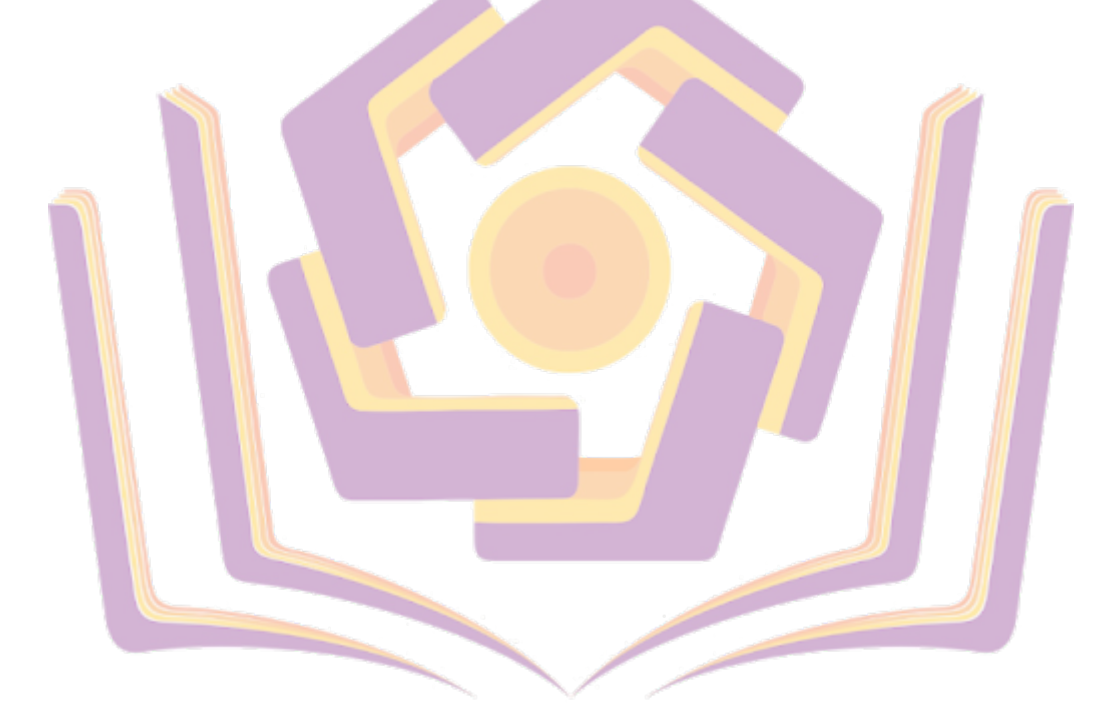